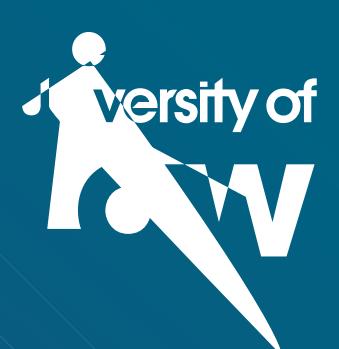

MORNING CEREMONY

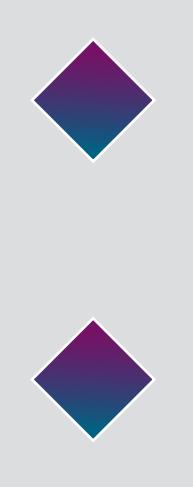

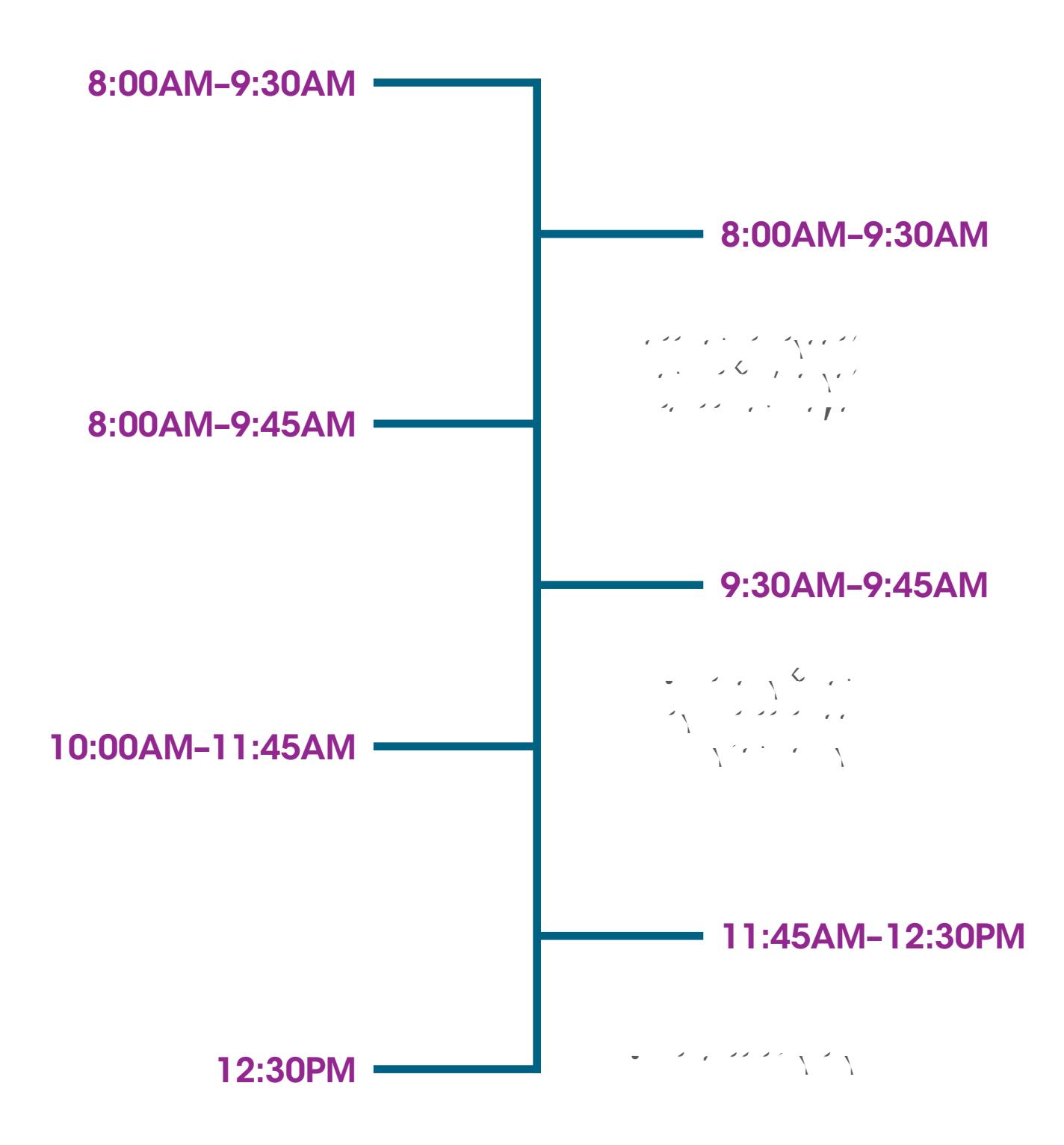

## PLACES TO VISIT

SAVE MONEY ON YOUR NEXT COURSE WITH OUR ALUMNI DISCOUNTS

## READY FOR THE FUTURE?